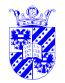

# **Proportions aka 'Sign Test'**

Intro Stats

The relative frequency of nominal (categorical) data is sometimes an issue. **Example:** percentage of women customers for an e-business site. Sex is male vs. female, there-fore categorical data. Question: is the percentage of women significantly greater at one sort of site (e.g., films) as opposed to another (e.g., music)?

#### **Two Approaches**

- M&M (5.1): Proportions (percentages) are **not** numerical data. *t*-tests do **not** apply.
   We **can** analyze proportional data using the **binomial distribution**, from which a *z*-value can be derived.
- 2. Proportions may be viewed as numerical data. Use t-test. See http://home.clara.net/sisa/

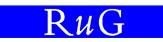

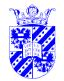

# **Numbers and Fractions**

Intro Stats

B(n, p) BINOMIAL DISTRIBUTION of n events, all with p chance

- fixed number of observations *n*
- each observation can classified in one of two ways success & failure
- all independent: chance of success *p* same throughout

**Experiment:** Repeat 100 times:

toss a coin 100 times, record number of heads B(100, 0.5)

Also known as BERNOULLI TRIALS

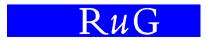

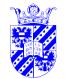

#### **Numbers and Fractions**

Intro Stats

**Experiment:** Repeat 100 times: record number of heads in 100 tosses

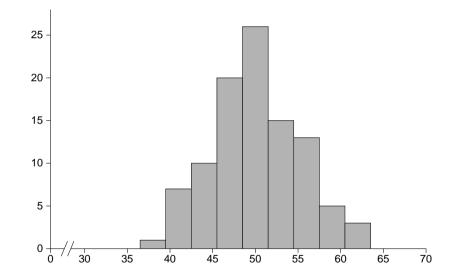

In large samples, the binomial distribution resembles the normal (z usable).

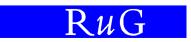

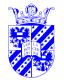

### **Binomial Chances**

Intro Stats

n repetitions of independent events with chance p will have a binomial distribution B(n,p)

• each sequence including k successes will include n - k failures and will have the probability

$$\underbrace{p \cdots p}_{k} \cdot \underbrace{(1-p) \cdots (1-p)}_{n-k} = p^{k} \cdot (1-p)^{n-k}$$

• there are  $\binom{n}{k}$  sequences w. k successes, n - k failures

the chance of k successes is

$$P(N = k) = {\binom{n}{k}} p^k (1-p)^{n-k}$$

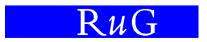

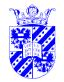

# **Binomial Distributions**

Intro Stats

n repetitions of event with prob p show dist. B(n, p)

**Example**: you write software for information retrieval. The prob. of a randomly returned title (from a specialist library) being relevant to a query is p = 0.0003 Your software never returns more than 100 titles, so the prob. of there accidentally being a relevant title in a query-response is 0.03

If your software is used in an experiment with 100 queries, what is the chance that no query-response will contain any relevant title?

$$P(N = 0) = {\binom{100}{0}} (0.03)^0 (0.97)^{100}$$
  
= 1 \cdot 1 \cdot (0.97)^{100}  
= 0.048

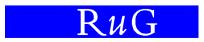

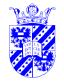

# **Binomial Distributions**

Intro Stats

**Example**: you are investigating *anomia*, a form of aphasia in which naming skills are lost. It's incidence in the population is p = 0.0015. What is the prob. of there being 10 in a random sample of 500?

$$P(N = 10) = {\binom{500}{10}} (0.0015)^{10} (0.9985)^{490}$$

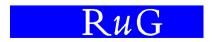

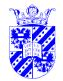

#### **Binomial Expectation, Standard Error**

Intro Stats

In Bernoulli trials with n repetitions, each with chance p.

Let  $\hat{p}$  be the proportion of successes seen in the sample.

**Expectation:**  $\hat{p} = p$ 

Standard Error:  $SE_p = \sqrt{p(1-p)/n}$ 

Use  $SE_p$  to find the *z*-value of a proportion with respect to a hypothesized *p*.

$$z = \frac{\hat{p} - p}{\mathsf{SE}} = \frac{\hat{p} - p}{\sqrt{p(1 - p)/n}}$$

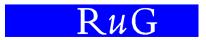

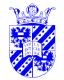

# Example

Intro Stats

**Example:** As before, women customers for an e-business site, again testing at the 0.05-level whether 20% of customers are women.

 $H_0: p = 0.2$  (20% of customers are women)  $H_a: p \neq 0.2$  (it isn't true that 20% of the customers are women)

**Sample:** 100 customers selected at random. We therefore derive a SE for sample size 100:

$$SE_p = \sqrt{\frac{p(1-p)/n}{0.2(0.8)/100}} \\ = \sqrt{\frac{0.2(0.8)/100}{(0.16)/100}} \\ = \sqrt{0.0016} \\ = 0.04$$

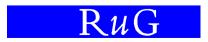

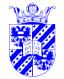

#### **Example Results**

Intro Stats

**Results:** 12 of 100 customers selected at random are women, i.e.,  $\hat{p} = 0.12$ . We use this to test the hypothesis that 20% of the customers in the population are women (p = 0.2). Using SE<sub>p</sub> = 0.04, we can derive a z for sample size 100:

$$z = \frac{\hat{p} - p}{\mathsf{SE}} = \frac{\hat{p} - p}{\sqrt{p(1 - p)/n}} = \frac{0.12 - 0.20}{\sqrt{0.2(0.8)/100}} = \frac{-0.08}{0.04} = -2$$

Since we know that there is  $\leq 0.05$  chance that z is this extremely different from 0, this result should expected less than 5% of the time, if  $H_0$  were true.  $p \leq 0.05$ .

**Conclusion:** Reject  $H_0$ . It is not true that 20% of the customer of the e-business site are women. The result is significant at the p = 0.05-level.

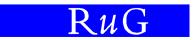

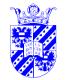

# **Reasoning about Proportions**

Intro Stats

There should be minimally ten examples of success and ten examples of failure for this procedure to be applied, i.e.,  $p \cdot n \ge 10$  and  $(1 - p) \cdot n \ge 10$ .

This can be that large samples need to be examined in case p is very large or very small.

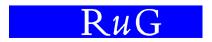

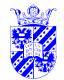

#### **Binomial Expectation, Standard Deviation**

Intro Stats

We can also reason using the numbers in the sample (rather than the percentage) as a basis.

In Bernoulli trials with n repetitions, each with chance p. Let  $\bar{x}$  be the average number of successes.

**Expectation:**  $\bar{x} = p \cdot n$ 

Standard Deviation:  $SE_x = \sqrt{p(1-p)n}$ 

Use  $SE_x$  to find *z*-value of proportion with respect to a hypothesized *p*.

$$z = \frac{x - \bar{x}}{\mathsf{SE}} = \frac{x - \bar{x}}{\sqrt{p(1 - p)n}}$$

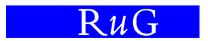

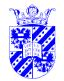

# Example

Intro Stats

**Example:** percentage of women customers at e-business site. Sex is male vs. female, therefore categorical, unsuitable for *t*-test. You wish to test (at the  $\alpha = 0.05$ -level):

**Claim:** 20% of customers are women.

 $H_0: p = 0.2$  (20% of customers are women)  $H_a: p \neq 0.2$  (it isn't true that 20% of the customers are women)

**Sample:** 100 customers selected at random. We derive an SE for sample size 100:

$$SE_x = \sqrt{\frac{p(1-p)n}{0.2(0.8)100}}$$
$$= \sqrt{\frac{0.2(0.8)100}{(0.16)100}}$$
$$= 4$$

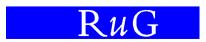

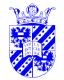

#### **Example Results**

Intro Stats

**Results:** 12 of 100 customers selected at random are women. We use this to test the hypothesis that 20% of the customers in the population are women p We therefore derive a z for sample size 100:

$$z = \frac{x - \bar{x}}{\mathsf{SE}} = \frac{x - \bar{x}}{\sqrt{p(1 - p)n}} = \frac{12 - 20}{\sqrt{0.2(0.8)100}} = \frac{-8}{4} = -2$$

Since we know that there is  $\leq 0.05$  chance that z is this extremely different from 0, this result should expected less than 5% of the time, if  $H_0$  were true.  $p \leq 0.05$ .

**Conclusion:** Reject  $H_0$ . It is not true that 20% of the customer of the e-business site are women. The result is significant at the p = 0.05-level.

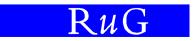

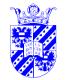

#### **Proportions in Two Samples**

Intro Stats

You can also test hypotheses about proportions in two samples. In this case you use both standard proportions and both sample sizes to determine the standard deviation:

$$\mathsf{SE}_p = \sqrt{\frac{p_1(1-p_1)}{n_1} + \frac{p_2(1-p_2)}{n_2}}$$

**Example:** Suppose you wished to compare the proportion of women customers at one e-business site as opposed to another, asking the question as to whether the proportions are significantly different.

 $H_0: p_1 = p_2$  (proportions about the same at both sites)  $H_a: p_1 \neq p_2$  (proportions different)

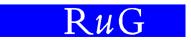

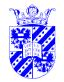

#### **Two Samples — Results**

Intro Stats

You collect data from two sites, determining that 12 of the 100 customers from the sample at one site were women and 22 of 100 at another. To test the hypothesis that these are different, you derive a *z*-value based on the null hypothesis (that they're the same).

$$z = rac{p_1 - p_2}{\mathsf{SE}_p} = rac{p_1 - p_2}{\sqrt{rac{p_1(1 - p_1)}{n_1} + rac{p_2(1 - p_2)}{n_2}}}$$

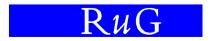

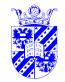

#### **Two Sample — Calculations**

Intro Stats

$$z = \frac{p_1 - p_2}{\mathsf{SE}_p} = \frac{p_1 - p_2}{\sqrt{\frac{p_1(1 - p_1)}{n_1} + \frac{p_2(1 - p_2)}{n_2}}}{\frac{0.12 - 0.22}{\sqrt{\frac{0.12(0.88)}{100} + \frac{0.22(0.78)}{100}}}$$
$$= \frac{-0.1}{\sqrt{\frac{0.1056}{100} + \frac{0.1716}{100}}}$$
$$= \frac{-0.1}{\sqrt{0.001056 + 0.001716}}$$
$$= \frac{-0.1}{\sqrt{0.002772}}$$
$$\approx \frac{-0.1}{0.05265} \approx -1.9$$

 $P(|z| \ge 1.9) = 0.0574 \ (\not\le 0.05)$ 

**Conclusion:** There is insufficient evidence to reject  $H_0$  at  $p \le 0.05$ -level. The underlying population proportions may be same.

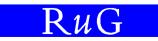

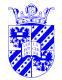

# **Binomial Analysis**

Intro Stats

- Use binomial analysis for proportions of nominal data (no *t*-test!)
- Let p be the chance of success, (1 p) chance of failure.
- Both  $p \cdot n \ge 10$  and  $(1-p)n \ge 10$
- Use binomial SE

$${f SE}_p = \sqrt{p(1-p)/n}$$
 (single sample)  
 ${f SE}_p = \sqrt{rac{p_1(1-p_1)}{n_1} + rac{p_2(1-p_2)}{n_2}}$  (two samples)

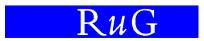

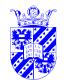

# **Example: Disambiguation Accuracy**

Intro Stats

Tanja Gaustad (2004) developed software to determine intended word senses in text. She tested her software on 55,000 examples of words for which the disambiguation was known.

Note that different methods were applied to the same data (paired data).

When she contrasted methods, there were three possible outcomes:

- 1. The methods agreed (these cases were discounted).
- 2. The first method was right, and the second wrong.
- 3. The second method was right, and the first wrong.

In a typical contrast the methods agreed in almost all cases (all but 500). She applied a binomial analysis to these cases to inspect for significance.

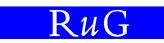

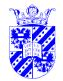

# **Paired Sign Test**

Intro Stats

This is also known as the PAIRED SIGN TEST because the methods are contrasted on exactly the same material.

We reason from a background assumption that the methods differ on the basis of chance. In that case the first will be right in 50% of the cases in which they differ.

How many more examples does the better method need in order to be significantly better?

$$\sigma = \sqrt{np(1-p)} = \sqrt{500 \cdot 0.5 \cdot 0.5} = \sqrt{125} \approx 11.2$$

We ask how many more than  $n \cdot p = 250$  did a method need to analyze correctly in order to be significantly better ( $\alpha = 0.05$ )

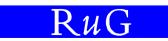

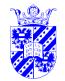

# **Paired Sign Test**

Intro Stats

Our  $H_0$  is that the two methods differ at a chance level, the alternative that one is better than the other.

$$P(z \ge 1.65) = 0.05$$
$$P(c \ge \mu + 1.65\sigma) = 0.05$$
$$P(c \ge 250 + 1.65(11.2)) = 0.05$$
$$P(c \ge 268.5) = 0.05$$

A method that only got about 40 more examples right than a competitor is thus better to a statistically significant degree.

This corresponds to only 0.07% improvement in accuracy of processing (40/55,000).

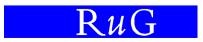

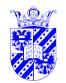

# 2<sup>nd</sup> Approach: *t*-Test After All?

Intro Stats

Esther Ruigendijk uses the *t*-test on apparent proportional data in her PhD thesis, *Case Assignment in Agrammatism* (Groningen, 2002).

| Finite Verbs |            |            |                                  |
|--------------|------------|------------|----------------------------------|
| Patient      | (Right) DP | (Wrong) NP |                                  |
| D1           | 15         | 0          | •                                |
| D2           | 1          | 3          |                                  |
| D3           | 6          | 1          |                                  |
| D4           | 0          | 0          | DP (sees) the dog, NP (sees) dog |
| D5           | 27         | 0          | DI (3ees) uie uog, NI (3ees) uog |
| D6           | 26         | 0          |                                  |
| D7           | 28         | 1          |                                  |
| D8           | 4          | 2          |                                  |
| D9           | 22         | 0          |                                  |
| Total        | 129        | 7          | •                                |

Note that the numbers (129 vs. 7) are so extreme that there is no doubt of a significant difference.

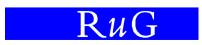

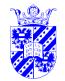

#### *t*-Test After All?

Intro Stats

Ruigendijk's use of *t*-test, e.g. on apparent proportional data OK if individual counts may be regarded as numerical scores.

|         | Finite Verbs |            |  |
|---------|--------------|------------|--|
| Patient | (Right) DP   | (Wrong) NP |  |
| D1      | 15           | 0          |  |
| :       | :            | :          |  |
| Total   | 129          | 7          |  |

If you use the *t*-test this way, justify it (by pointing out that the counts can be regarded as numerical scores).

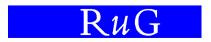

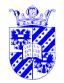

# *t*-Test on Proportions

Intro Stats

We illustrate this technique on the question of whether there is a difference in the proportion (chance) of inflection errors made by Frisian children depending on whether they grow up in an exclusively Frisian setting or a mixed Frisian-Dutch setting.

This is a **two-sample** application.

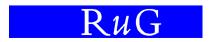

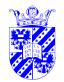

# *t*-test for Proportions in Two Samples

Intro Stats

Nynke van den Bergh studies children acquiring Frisian. There are two groups:

- children who hear only Frisian at home and in child-care settings
- children who hear Frisian at home and Dutch in child-care settings.

The question is whether the mixed setting will lead to more interference errors—errors whether the child uses a Dutch pattern instead of a Frisian one.

Van den Bergh has studied patterns of the type:

| Produced          | Target                     | Translation     |
|-------------------|----------------------------|-----------------|
| Gean mei boartsie | gean mei boartsj <u>en</u> | 'go play along' |
| lk kin swimmen    | ik kin swimm <u>e</u>      | 'I can swim'    |

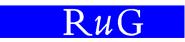

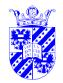

#### **Frisian/Dutch Interference Hypothesis**

Intro Stats

Van den Bergh's null hypothesis is of course, that there is **no** difference in the proportion of incorrect inflections in the two populations (of expressions of inflection among children from the purely Frisian environment on the one hand as opposed to the children from the mixed environment on the other). Her alternative hypothesis is that the children from the mixed environment show more errors due to interference.

The hypothesis is therefore **one-sided**:

 $H_0 \ p_F = p_M$ , where  $p_F$  is the error percentage of children in the purely Frisian environment,  $p_M$  the error percentage of children in mixed environment.

 $H_a p_F < p_M$ 

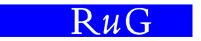

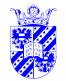

#### **Frisian/Dutch Interference Data**

Intro Stats

Van den Bergh's data for kids 5 years, 11 months old:

| Setting      | Correct     | Incorrect  |
|--------------|-------------|------------|
| Pure Frisian | 85 (97.7%)  | 2 (2.3%)   |
| Mixed        | 167 (89.8%) | 19 (10.2%) |

We wish to assume that there is **no** difference in the proportions in the two populations (the population of kids' expressions in the pure setting and their population in the mixed setting), and ask how likely these samples are given that assumption.

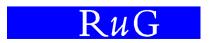

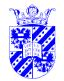

#### **Frisian/Dutch Interference**

Intro Stats

We can test whether two proportions are significantly different at several online web-sites for statistics, e.g.

http://home.clara.net/sisa/t-test.htm Sisa

We only need to input the proportions, 0.023 error rate vs. 0.102 error, and the total number of elements, 87 and 186, respectively.

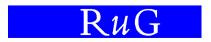

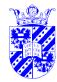

| 🔁 🖬 🛛 T-test (          | online. Including odd                   | ls-ratioos, risk-ratio's, and number needed to treat (NNT) - Netscape 👘 📑                                                |            |
|-------------------------|-----------------------------------------|----------------------------------------------------------------------------------------------------|------------|
| <u>File Edit View</u>   | <u>G</u> o <u>B</u> ookmarks <u>T</u> o | ools <u>W</u> indow <u>H</u> elp                                                                                         |            |
| _ ©,                    | 5 3 0                                   | http://home.clara.net/sisa/t-test.htm                                                                                    | N          |
| 🔺 / 🖽, 🛛 🖾 Mail         | 🐔 Home 🞜 Radio                          | o 🜆 Netscape 🔍 Search 🔕 Shop 🖻 Bookmarks 🛇 TELE2 MOBIEL                                                                  |            |
| 🕘 🛇 T-test online       | . Including odds-ratio                  | 005,                                                                                                    | 6          |
|                         |                                         |                                                                                                    |            |
| T-T                     | EST                                     | mean1 eq: 0.023 (sd=0.15) (se=0.0162)<br>mean2 eq: 0.102 (sd=0.303) (se=0.0223)                                          |            |
| In                      | put                                     | difference eq: -0.079 (sd=0.4503) (se=0.0274)<br>95% CI: -0.1327 <diff<-0.0253 (wald)<="" td=""><td></td></diff<-0.0253> |            |
| Mean 1 (E)              | 0.023                                   | t-value of difference: -2.883; df-t: 270                                                                                 |            |
| Mean 2 (O)              | 0.102                                   | probability: 0.99787 (left tail pr: 0.00213)<br>doublesided p-value: 0.0043                                              |            |
| N of Cases 1            | 87                                      |                                                                                                    |            |
| N of Cases 2            | 186                                     |                                                                                                    |            |
| Standard<br>Deviation 1 |                                         |                                                                                                    |            |
| Standard<br>Deviation 2 |                                         |                                                                                                    |            |
| C.I.                    | 95% 💌                                   |                                                                                                    |            |
| Calculate               | Population                              |                                                                                                    |            |
| <u>Help</u>             | <u>T-test</u>                           | Clear                                                                                                    | -          |
| Options: Odds/ I        | Risk/Rate Ratio                         | Y; NINT   ; FISHER/ EXACT Y; CHI-SQ   ; Equal Var   ; C.I                                                                | le S       |
| 39400                   | ocument: Done (0.458 se                 | E32                                                                                                    | erfu<br>2] |
|                         |                                         | cs) 🖓 🗗                                                                                                    | enti       |

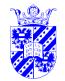

# **Sisa Results**

Intro Stats

For this period, the Sisa web site calculated the following:

```
mean1 eq: 0.023 (sd=0.15) (se=0.0162)
mean2 eq: 0.102 (sd=0.303) (se=0.0223)
...
t-value of difference: -2.883; df-t: 270
probability: 0.99787 (left tail pr: 0.00213)
doublesided p-value: 0.0043
```

We're interested in the one-sided p value: whether the children in purely Frisian environments make **fewer** mistakes than those in mixed environments.

Indeed they make significantly fewer mistakes at this period (p < 0.01).

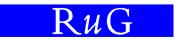

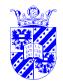

### Frisian/Dutch Interference—Reasoning

Intro Stats

We are asking about the chance of two samples from the sample population differing. To estimate this, we need an estimate of the standard deviation and the standard error.

We use the estimates of sample standard error from the binomial distribution.

$$\begin{aligned} \mathsf{SE}_{p} &= \sqrt{\frac{p_{1}(1-p_{1})}{n_{1}} + \frac{p_{2}(1-p_{2})}{n_{2}}} \quad \text{(two samples)} \\ \mathsf{SE}_{p} &= \sqrt{\frac{0.023(0.977)}{87} + \frac{0.102(0.898)}{186}} \\ \mathsf{SE}_{p} &= \sqrt{\frac{0.022}{87} + \frac{0.091}{186}} \\ \mathsf{SE}_{p} &= \sqrt{0.00025 + 0.0005} \\ \mathsf{SE}_{p} &= 0.0274 \end{aligned}$$

The t value is based on this.

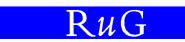

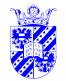

#### **Two Samples Proportions —** *t***-value**

Intro Stats

We can now show

$$t = \frac{p_1 - p_2}{\mathsf{SE}_p} = \frac{0.102 - 0.023}{0.0274} \text{ (see last slide)} \\ = \frac{0.079}{0.0274} \\ = 2.88$$

If we compare this to the *t*-tables (M&M, Table E, p.705) for 80 Deg. Freedom (smaller of  $n_1, n_2$ ), we derive p = 0.0025.

The Sisa site is less conservative in estimate of deg. freedom (using  $n_1 + n_2$ ), and arrive at p = 0.0021.

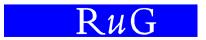

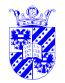

# **Two Samples Proportions**

Intro Stats

The data is usually nominal (categorical). **Example:** percentage of women customers for e-business sites. Sex is male vs. female, therefore categorical data. Question in that situation might be: does a significantly greater percentage of women visit one site as opposed to another.

#### **Two Approaches**

- 1. M&M (5.1) recommend using binomial distribution to analyse proportions, estimating a z value from that.
- 2. Others view proportions as numerical data, recommending t-test. See http://home.clara.net/sisa/

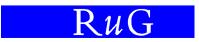

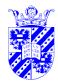

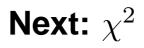

Intro Stats

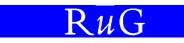

33